# LC87F1M16A Evaluation Board User's Manual

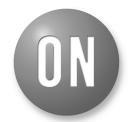

#### ON Semiconductor®

www.onsemi.com

#### **EVAL BOARD USER'S MANUAL**

### **Summary**

This document describes the specification of this product "LC87F1MADG1AGEVK", and it uses the following software.

#### Table 1. SUMMARY

| Kind of Software   | Name of the Software             |
|--------------------|----------------------------------|
| Microcontroller    | LC87F1M16A Version 0x1000        |
| Application for PC | LC87F1MADG1AGEVK_Application.exe |
| Driver             | LC87F1MADG1AGEVK_driver.inf      |

#### Content

Evaluation Board (USB-DG1-1Ma1-EVK): 1
USB-mini Cable: 1
Connector (FSS-43085-05 HIROSUGI-KEIKI): 1
CD-ROM\*: 1

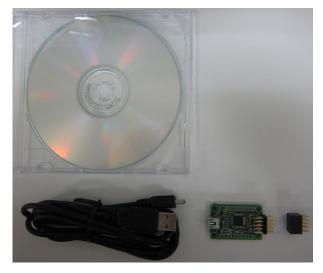

\*Please use the included CD-ROM for the documentations, driver for this software, application software, and sample application software.

## **About Application**

Required OS: Windows XP or later
Profile Needed: .NET Framework4 Client Profile

## **Summary of the Product**

This product is for data receiving/transmitting by changing the various input/output formats listed below from PC to device and vice versa.

- I<sup>2</sup>C
- SPI
- PWM
- Digital Input/Output (GPIO)
- ADC

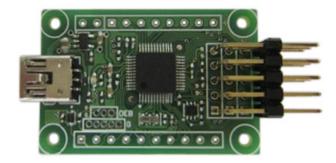

Figure 1. LC87F1M16A

## **COMPOSITION OF THIS PRODUCT**

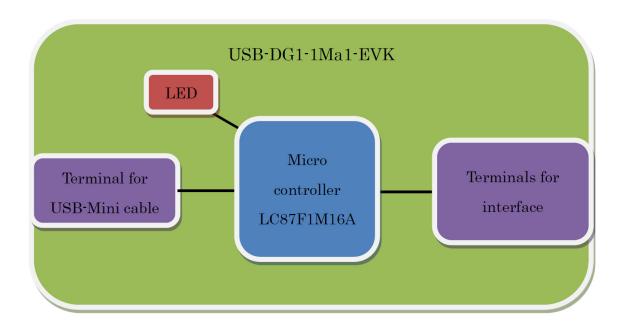

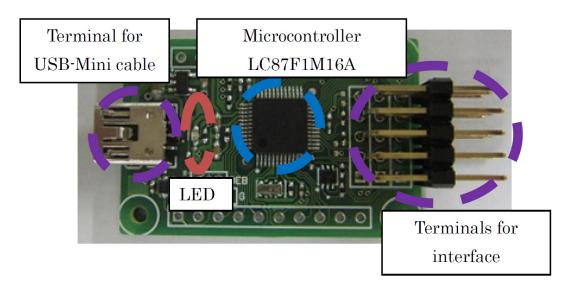

Figure 2. Composition

## **CONNECTION DIAGRAM WHEN USE**

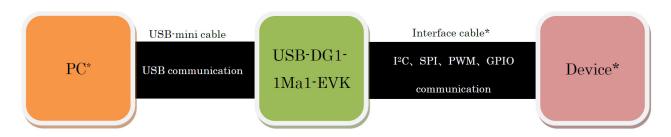

\*PC, Device and Interface cable is not included.

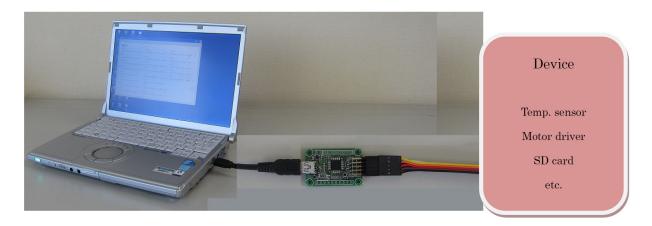

Figure 3. Connection Diagram

#### SUMMARY OF THE PINS ON THE PRODUCT

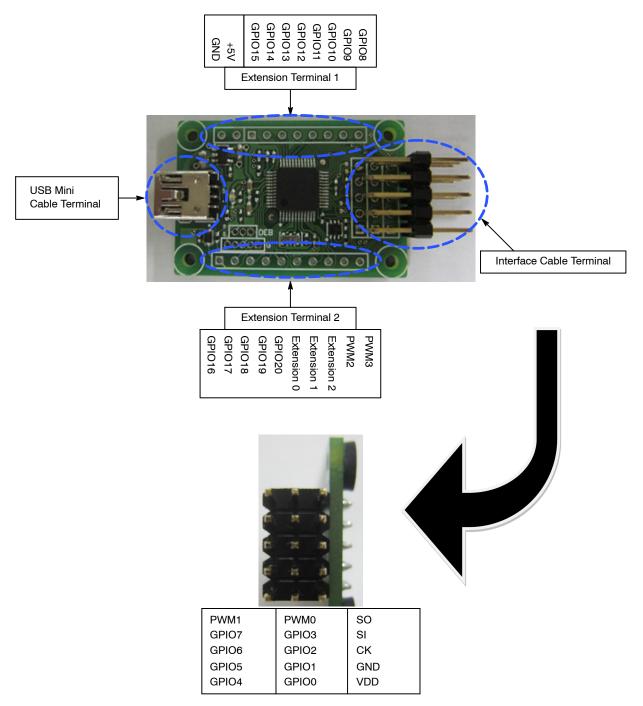

Figure 4. Summary of the Pins

#### **USB-Mini Cable Terminal**

USB2.0 compliant

Corresponding to Full Speed (12 Mbps)

Please connect the USB-Mini cable terminal to the PC using the included USB-Mini cable.

#### **LED**

Initial state of the LED is OFF.

It will light-up when driver is installed and USB communication is established. After that, it will light-up once every one communication with the data.

**Table 2. INTERFACE CABLE TERMINAL** 

| Name<br>of the Pin | I/O Setting | State of the Possible Setting of the Terminal | Input Voltage Range | Max. Output Current            |
|--------------------|-------------|-----------------------------------------------|---------------------|--------------------------------|
| SO                 | 0           | SIO                                           | -                   | Refer to the Micro's Catalogue |
| SI                 | I/O         | SIO                                           | 0 to 3.3 V          | Refer to the Micro's Catalogue |
| CK                 | I/O         | SIO                                           | 0 to 3.3 V          | Refer to the Micro's Catalogue |
| GND                | -           | -                                             | -                   | -                              |
| VDD                | -           | -                                             | -                   | 100 mA                         |
| PWM0               | 0           | PWM                                           | -                   | Refer to the Micro's Catalogue |
| PWM1               | 0           | PWM                                           | -                   | Refer to the Micro's Catalogue |
| GPIO0              | I/O         | Open, Internal Pull-Up, Low, High             | 0 to 3.3 V          | Refer to the Micro's Catalogue |
| GPIO1              | I/O         | Open, Internal Pull-Up, Low, High             | 0 to 3.3 V          | Refer to the Micro's Catalogue |
| GPIO2              | I/O         | Open, Internal Pull-Up, Low, High             | 0 to 3.3 V          | Refer to the Micro's Catalogue |
| GPIO3              | I/O         | Open, Internal Pull-Up, Low, High             | 0 to 3.3 V          | Refer to the Micro's Catalogue |
| GPIO4              | I/O         | Open, Internal Pull-Up, Low, High             | 0 to 3.3 V          | Refer to the Micro's Catalogue |
| GPIO5              | I/O         | Open, Internal Pull-Up, Low, High             | 0 to 3.3 V          | Refer to the Micro's Catalogue |
| GPIO6              | I/O         | Open, Internal Pull-Up, Low, High             | 0 to 3.3 V          | Refer to the Micro's Catalogue |
| GPIO7              | I/O         | Open, Internal Pull-Up, Low, High             | 0 to 3.3 V          | Refer to the Micro's Catalogue |

NOTE: Internal pull-up is connected to 3.3 V through 18 k to 150 k $\Omega$  inside of the microcontroller.

**Table 3. EXTENSION TERMINAL 1** 

| Name<br>of the Pin | I/O Setting | State of the Possible Setting of the Terminal | Input Voltage Range | Max. Output Current            |
|--------------------|-------------|-----------------------------------------------|---------------------|--------------------------------|
| GPIO8              | I/O         | Open, Internal Pull-Up, Low, High             | 0 to 3.3 V          | Refer to the Micro's Catalogue |
| GPIO9              | I/O         | Open, Internal Pull-Up, Low, High             | 0 to 3.3 V          | Refer to the Micro's Catalogue |
| GPIO10             | I/O         | Open, Internal Pull-Up, Low, High             | 0 to 3.3 V          | Refer to the Micro's Catalogue |
| GPIO11             | I/O         | Open, Internal Pull-Up, Low, High             | 0 to 3.3 V          | Refer to the Micro's Catalogue |
| GPIO12             | I/O         | Open, Internal Pull-Up, Low, High             | 0 to 3.3 V          | Refer to the Micro's Catalogue |
| GPIO13             | I/O         | Open, Internal Pull-Up, Low, High             | 0 to 3.3 V          | Refer to the Micro's Catalogue |
| GPIO14             | I/O         | Open, Internal Pull-Up, Low, High             | 0 to 3.3 V          | Refer to the Micro's Catalogue |
| GPIO15             | I/O         | Open, Internal Pull-Up, Low, High             | 0 to 3.3 V          | Refer to the Micro's Catalogue |
| +5V                | -           | -                                             | -                   | 100 mA                         |
| GND                | -           | -                                             | -                   | -                              |

**Table 4. EXTENSION TERMINAL 2** 

|             | 0                                             |                                                                                                    | •                                                                                                    |
|-------------|-----------------------------------------------|----------------------------------------------------------------------------------------------------|----------------------------------------------------------------------------------------------------|
| I/O Setting | State of the Possible Setting of the Terminal | Input Voltage Range                                                                                                    | Max. Output Current                                                                                                    |
| I/O         | Open, Internal Pull-Up, Low, High             | 0 to 3.3 V                                                                                                    | Refer to the Micro's Catalogue                                                                                                    |
| I/O         | Open, Internal Pull-Up, Low, High             | 0 to 3.3 V                                                                                                    | Refer to the Micro's Catalogue                                                                                                    |
| I/O         | Open, Internal Pull-Up, Low, High             | 0 to 3.3 V                                                                                                    | Refer to the Micro's Catalogue                                                                                                    |
| I/O         | Open, Internal Pull-Up, Low, High             | 0 to 3.3 V                                                                                                    | Refer to the Micro's Catalogue                                                                                                    |
| I/O         | Open, Internal Pull-Up, Low, High             | 0 to 3.3 V                                                                                                    | Refer to the Micro's Catalogue                                                                                                    |
| 0           | PWM                                           | -                                                                                                    | Refer to the Micro's Catalogue                                                                                                    |
| 0           | PWM                                           | -                                                                                                    | Refer to the Micro's Catalogue                                                                                                    |
| -           | =                                             | -                                                                                                    | -                                                                                                    |
| -           | -                                             | -                                                                                                    | -                                                                                                    |
| -           | -                                             | -                                                                                                    | =                                                                                                    |
|             | 1/O<br>1/O<br>1/O<br>1/O<br>1/O<br>0          | I/O Open, Internal Pull-Up, Low, High I/O Open, Internal Pull-Up, Low, High I/O Open, Internal Pull-Up, Low, High I/O Open, Internal Pull-Up, Low, High I/O Open, Internal Pull-Up, Low, High Open, Internal Pull-Up, Low, High OPHM | I/O Open, Internal Pull-Up, Low, High 0 to 3.3 V  I/O Open, Internal Pull-Up, Low, High 0 to 3.3 V  I/O Open, Internal Pull-Up, Low, High 0 to 3.3 V  I/O Open, Internal Pull-Up, Low, High 0 to 3.3 V  I/O Open, Internal Pull-Up, Low, High 0 to 3.3 V  I/O Open, Internal Pull-Up, Low, High 0 to 3.3 V  O PWM - |

#### **HOW TO USE THIS PRODUCT**

Basic steps of the operation

• Connect the PC and this product via USB-Mini cable

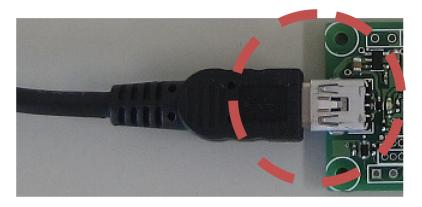

Figure 5. Connection via USB-Mini Cable

- After connected, below window appears automatically
- Install the driver in PC (In case of Windows XP 32bit)

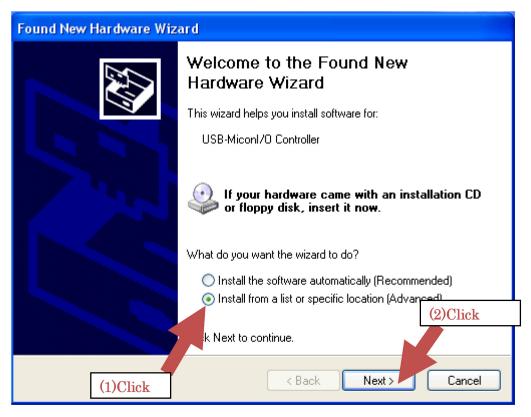

Figure 6. Driver Installation - Step 1

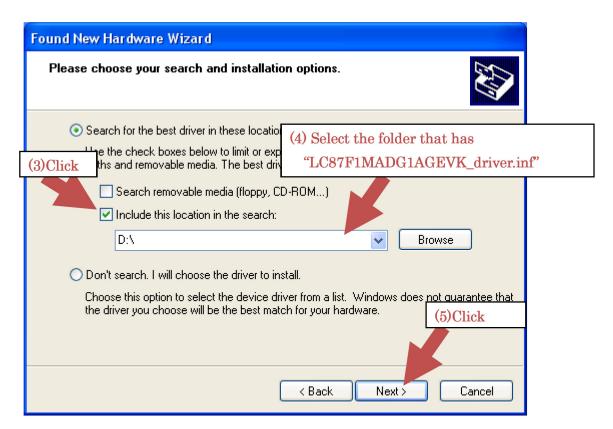

Figure 7. Driver Installation - Step 2

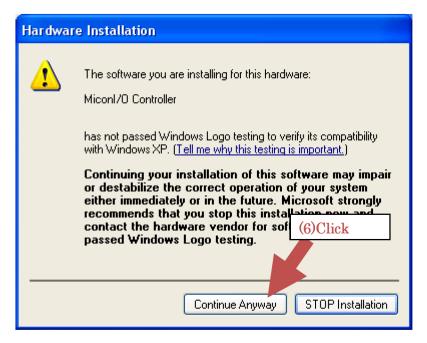

Figure 8. Driver Installation - Step 3

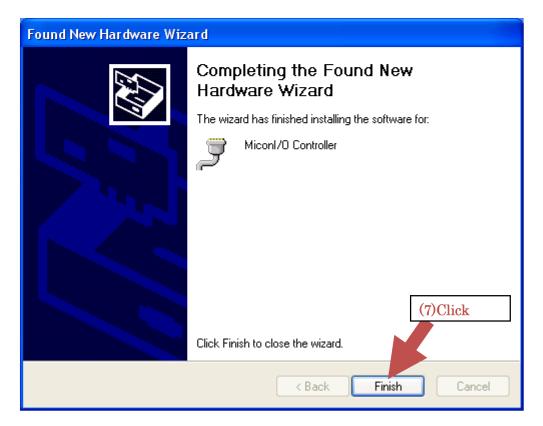

Figure 9. Driver Installation - Step 4

- LED will light-up if the installation is successful
- Connect the device and the interface cable of this product
- Start the application named "LC87F1MADG1AGEVK\_Application.exe"

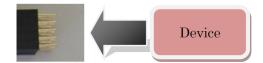

Figure 10. Device Connection

#### SPECIFICATION OF THE INPUT/OUTPUT TYPES

#### I<sup>2</sup>C Communication

1. Summary:

SIO of LC87F1M16A microcontroller is used for this communication...

This communication format is based on "THE I<sup>2</sup>C–BUS SPECIFICATION VERSION 2.1"

2. Pins to Be Used:

SI: used as SDA of I<sup>2</sup>C bus CK: used as SCL of I<sup>2</sup>C bus

- 3. Summary of the Communication:
  - Only Supports Single Master Mode
  - Only Supports Fast-mode (Bit Rate is 400 kbps)
  - Number of Receivable Data at One Communication is 0 to 62 Byte (in Case of 10 Bit Address, 61 Byte)
  - Number of Transmittable Data at One Communication is 0 to 62 Byte
  - Corresponding Address

**Table 5. SUMMARY OF THE COMMUNICATION** 

| Address Value | Value I                         | Next to the Address Value                                      | Summary of the Address Value                                                                                  |
|---------------|---------------------------------|----------------------------------------------------------------|----------------------------------------------------------------------------------------------------|
| 0b0000 0000   | General Call Pro                | cessing                                                        | General Call Address                                                                                          |
|               | Value                           | Summary                                                        |                                                                                                    |
|               | 0x06                            | Reset of the Slave                                             |                                                                                                    |
|               | 0x04                            | Initialization of the Slave Address                            |                                                                                                    |
|               | 0x00                            | Do Not Use                                                     |                                                                                                    |
|               | 0bXXXX XXX1                     | X are Master Address                                           |                                                                                                    |
| 0b0000 0001   |                                 | None                                                           | Start Byte                                                                                                    |
| 0b0000 001X   | None                            |                                                                | CBUS Address (No comm.)                                                                                       |
| 0b0000 010X   | None                            |                                                                | No Communication                                                                                              |
| 0b0000 011X   |                                 | None                                                           | No Communication                                                                                              |
| 0b0000 1XXX   |                                 | None                                                           | No Communication                                                                                              |
| 0b1111 1XXX   |                                 | None                                                           | No Communication                                                                                              |
| 0b1111 0XXZ   | Lower 8bit of the Slave Address |                                                                | 10bit Slave Address (XX is the Higher 2bit of the Slave Address) Transmission when Z = 0 Reception When Z = 1 |
| Other         |                                 | ission Data if Transmission.<br>f Reception Data if Reception. | 7bit Slave Address<br>Transmission when Lower1 Bit is 0<br>Reception when Lower1 Bit is 1                     |

NOTE: X denotes 0 or 1.

#### 4. Application Window:

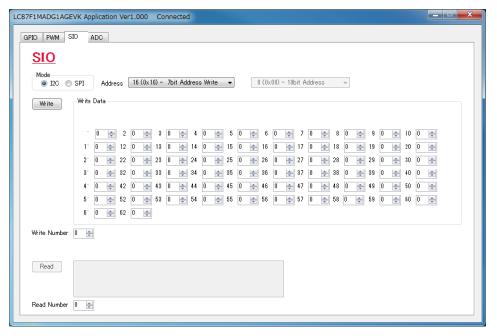

Figure 11. Application Window (I<sup>2</sup>C)

#### SPI

1. Summary:

SIO of LC87F1M16A microcontroller is used for this communication...

This communication is based on "SPI Block Guide V4.01"

2. Pins to Be Used:

SO: used as MOSI of SPI

SI: used as MISO of SPI CK: used as SCK of SPI GPIO: used as SS of SPI

- 3. Communication Summary:
  - Only SupportsNormal Mode
  - Bit Rate is 400 kbps
- 4. Application Window:

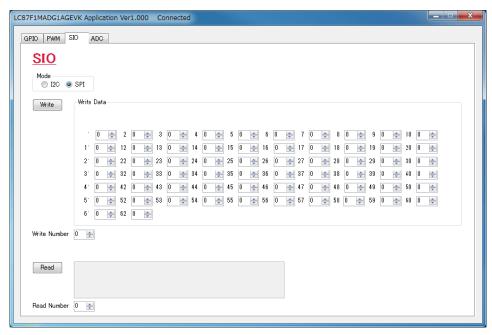

Figure 12. Application Window (SPI)

#### **PWM**

#### 1. Summary:

Synchronous×2ch, asynchronous×2ch, total of 4ch can be output as PWM.

Using filter, it is capable of small DC voltage step control.

#### 2. Pins to Be Used:

PWM0: Frequency is synchronized with PWM1 (Duty can be set separately)

PWM1: Frequency is synchronized with PWM0

(Duty can be set separately)

PWM2: Frequency and duty can be set asynchronously.

PWM3: Frequency and duty can be set asynchronously.

3. Output Summary: PWM0, 1 and PWM2, 3

4. Application Window:

Table 6. PWM0, 1

| Frequency   | Duty Changeable Step |
|-------------|----------------------|
| 750.0 [kHz] | 16 steps             |
| 375.0 [kHz] | 32 steps             |
| 250.0 [kHz] | 48 steps             |
| 187.5 [kHz] | 64 steps             |
| 150.0 [kHz] | 80 steps             |
| 125.0 [kHz] | 96 steps             |
| 107.1 [kHz] | 112 steps            |
| 93.8 [kHz]  | 128 steps            |
| 83.3 [kHz]  | 144 steps            |
| 75.0 [kHz]  | 160 steps            |
| 68.2 [kHz]  | 176 steps            |
| 62.5 [kHz]  | 192 steps            |
| 57.7 [kHz]  | 208 steps            |
| 53.6 [kHz]  | 224 steps            |
| 50.0 [kHz]  | 240 steps            |

Table 7. PWM2, 3

| Frequency    | Duty Changeable Step |
|--------------|----------------------|
| 15.625 [kHz] | 256 steps            |
| 7.813 [kHz]  | 256 steps            |
| 3.906 [kHz]  | 256 steps            |
| 1.953 [kHz]  | 256 steps            |
| 0.977 [kHz]  | 256 steps            |
| 0.488 [kHz]  | 256 steps            |
| 0.244 [kHz]  | 256 steps            |
| 0.122 [kHz]  | 256 steps            |

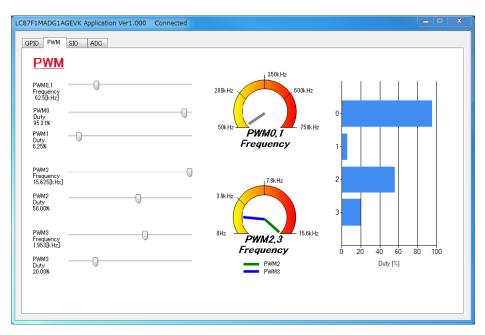

Figure 13. Application Window (PWM)

#### Digital Input/Output (GPIO)

1. Summary:

Capable of selecting 3.3 V or 0 V of input/output

2. Pins to Be Used:

GPIO0: Select Low/High when output, and select Open/Pull-up when input.

GPIO1: Select Low/High when output, and select Open/Pull-up when input.

GPIO2: Select Low/High when output, and select Open/Pull-up when input.

GPIO3: Select Low/High when output, and select Open/Pull-up when input.

GPIO4: Select Low/High when output, and select Open/Pull-up when input.

GPIO5: Select Low/High when output, and select Open/Pull-up when input.

GPIO6: Select Low/High when output, and select Open/Pull-up when input.

GPIO7: Select Low/High when output, and select Open/Pull-up when input.

GPIO8: Select Low/High when output, and select Open/Pull-up when input.

GPIO9: Select Low/High when output, and select Open/Pull-up when input.

GPIO10: Select Low/High when output, and select Open/Pull-up when input.

GPIO11: Select Low/High when output, and select

Open/Pull-up when input.

GPIO12: Select Low/High when output, and select Open/Pull-up when input.

GPIO13: Select Low/High when output, and select Open/Pull-up when input.

GPIO14: Select Low/High when output, and select Open/Pull-up when input.

GPIO15: Select Low/High when output, and select Open/Pull-up when input.

GPIO16: Select Low/High when output, and select Open/Pull-up when input.

GPIO17: Select Low/High when output, and select Open/Pull-up when input.

GPIO18: Select Low/High when output, and select Open/Pull-up when input.

GPIO19: Select Low/High when output, and select Open/Pull-up when input.

GPIO20: Select Low/High when output, and select Open/Pull-up when input.

3. State of Terminal:

Open input

Input with pull-up

Low output

High output

4. Application Window:

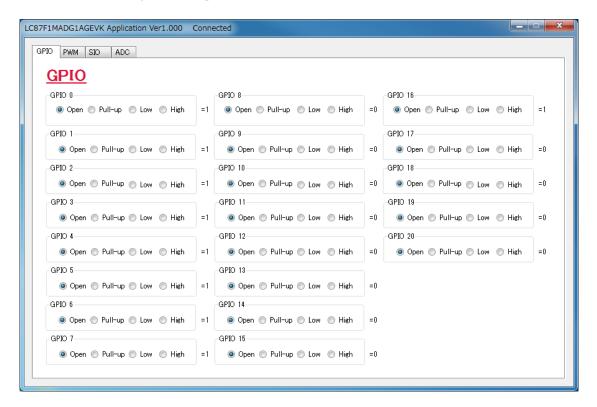

Figure 14. Application Window (GPIO)

#### **ADC**

1. Summary:

Converts the voltage to the value

2. Pins to be used:

GPIO0: ADC port 0 GPIO1: ADC port 1 GPIO2: ADC port 2 GPIO3: ADC port 3 GPIO4: ADC port 4 GPIO5: ADC port 5 GPIO6: ADC port 6 GPIO7: ADC port 7

Note: Set the GPIO to Open when conversion

- 3. Setting:
  - 8bitAD/12bitAD
  - Selection of conversion time

| 8bitAD<br>Conversion Time | 12bitAD<br>Conversion Time | Unit |
|---------------------------|----------------------------|------|
| 2.8                       | 4.5                        | μs   |
| 5.5                       | 8.8                        | μs   |
| 10.8                      | 17.5                       | μs   |
| 21.5                      | 34.8                       | μs   |
| 42.8                      | 69.5                       | μs   |
| 85.5                      | 138.8                      | μs   |
| 170.8                     | 277.5                      | μs   |
| 341.5                     | 554.8                      | μs   |

4. Application Setting Window:

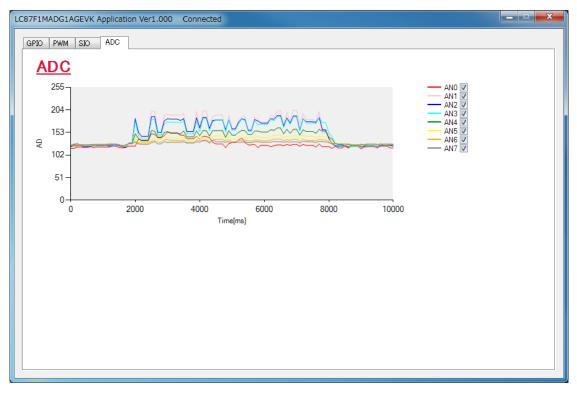

Figure 15. Application Setting Window (ADC)

#### **CIRCUIT DIAGRAM**

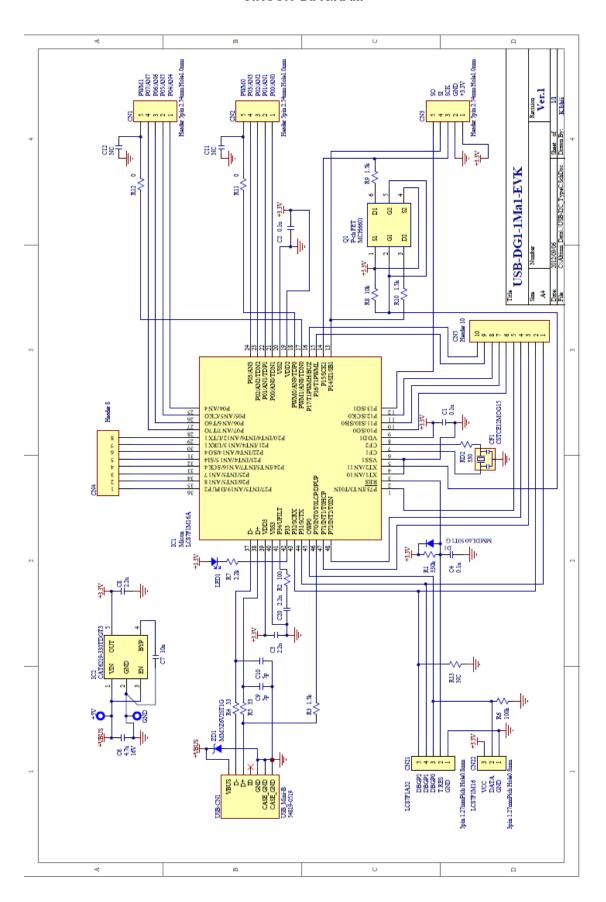

## **PARTS LIST**

**Table 8. BILL OF MATERIALS** 

| Designator     | Qty. | Description          | Value                        | Tolerance | Footprint inch (mm) | Manufacturer     | Manufacturer<br>Part Number | Substitution<br>Allowed |
|----------------|------|----------------------|------------------------------|-----------|---------------------|------------------|-----------------------------|-------------------------|
| C1, C2,<br>C3  | 3    | Capacitor SMD        | 0.1 μF, 10 V                 | ±10%      | 0402 (1005)         | Murata           | GRM155B11A104KA01#          | Yes                     |
| C3, C8,<br>C20 | 3    | Capacitor SMD        | 2.2 μF, 10 V                 | ±20%      | 0603 (1608)         | Murata           | GRM188B31A225ME33#          | Yes                     |
| C6             | 1    | Capacitor SMD        | 4.7 μF, 16 V                 | ±10%      | 0805 (2012)         | Murata           | GRM21BB31C475KA87L          | Yes                     |
| C7             | 1    | Capacitor SMD        | 0.01 μF, 10 V                | ±10%      | 0402 (1005)         | Murata           | GRM155R61A103KA01#          | Yes                     |
| C9, C10        | 2    | Capacitor SMD        | 5 pF, 50 V                   | ±0.25 pF  | 0402 (1005)         | Murata           | GRM1552P1H5R0CZ01#          | Yes                     |
| C11, C12       | 2    | Open                 | NC                           | -         | -                   | -                | -                           | -                       |
| CF1            | 1    | Ceramic<br>Resonator | 12 MHz, 33 pF                | ±0.07%    | CE                  | Murata           | CSTCE12M0GH5L               | Yes                     |
| ZD1            | 1    | Zener Diode          | 6.2 V, 200 mW                |           | SOD-523             | ON Semiconductor | MM5Z6V2ST1G                 | Yes                     |
| D1             | 1    | Diode                |                              |           | SOD-323-2           | ON Semiconductor | MMDL6050T1G                 | Yes                     |
| IC1            | 1    | Micro Controller     |                              |           | SQFP48<br>(7 × 7)   | ON Semiconductor | LC87F1M16AF5ZA0WA-6H        | No                      |
| IC2            | 1    | LDO Regulator        | 3.3 V, 500 mA                |           | TSOT23              | ON Semiconductor | CAT6219-330TDGT3            | Yes                     |
| LED1           | 1    | LED SMD              | RED                          |           | 0603 (1608)         | STANLEY          | UR111C                      | Yes                     |
| Q1             | 1    | Dual Pch-MOS         | −30 V, −0.2 A                | ±5%       | 0402 (1005)         | ON Semiconductor | MCH6601                     | Yes                     |
| R6             | 1    | Resistor SMD         | 100 kΩ,<br>0.063 W           | ±5%       | 0402 (1005)         | Rohm             | MCR01MZPJ104                | Yes                     |
| R1             | 1    | Resistor SMD         | 330 kΩ,<br>0.063 W           | ±5%       | 0402 (1005)         | Rohm             | MCR01MZPJ334                | Yes                     |
| R2             | 1    | Resistor SMD         | 100 Ω, 0.063 W               | ±5%       | 0402 (1005)         | Rohm             | MCR01MZPJ101                | Yes                     |
| R4, R5         | 2    | Resistor SMD         | 33 Ω, 0.063 W                | ±5%       | 0402 (1005)         | Rohm             | MCR01MZPJ330                | Yes                     |
| R3, R9,<br>R10 | 3    | Resistor SMD         | 1.5 kΩ,<br>0.063 W           | ±5%       | 0402 (1005)         | Rohm             | MCR01MZPJ152                | Yes                     |
| R8             | 1    | Resistor SMD         | 10 kΩ, 0.063 W               | ±5%       | 0402 (1005)         | Rohm             | MCR01MZPJ103                | Yes                     |
| R11, R12       | 2    | Resistor SMD         | 0 Ω, 0.063 W                 | ±5%       | 0402 (1005)         | Rohm             | MCR01MZPJ000                | Yes                     |
| R13            | 1    | Open                 | NC                           | -         | -                   | -                | -                           | -                       |
| RD2            | 1    | Resistor SMD         | 330 Ω, 0.063 W               | ±5%       | 0402 (1005)         | Rohm             | MCR01MZPJ331                | Yes                     |
| R7             | 1    | Resistor SMD         | 2.2 kΩ,<br>0.063 W           | ±5%       | 0402 (1005)         | Rohm             | MCR01MZPJ222                | Yes                     |
| USB_CN1        | 1    | Connecter            | USB-B<br>Connector<br>(MINI) | -         | -                   | Molex            | 54819-0519                  | Yes                     |
| CN 1, 2, 3     | 1    | Pin Header 5 × 3     | 5×3                          |           |                     | HIROSUGI         | PSR-430256-05               | Yes                     |
| Included       | 1    | Pin Header           | 5×3                          | <u> </u>  |                     | HIROSUGI         | FSS-43085-05                | Yes                     |

| Included<br>Parts | 1 | Pin Header<br>Socket 5 × 3 | 5 × 3 |  |  | HIROSUGI | FSS-43085-05 | Yes |
|-------------------|---|----------------------------|-------|--|--|----------|--------------|-----|
|-------------------|---|----------------------------|-------|--|--|----------|--------------|-----|

NOTE: All devices are Pb-Free.

## PATTERN DIAGRAM - FRONT

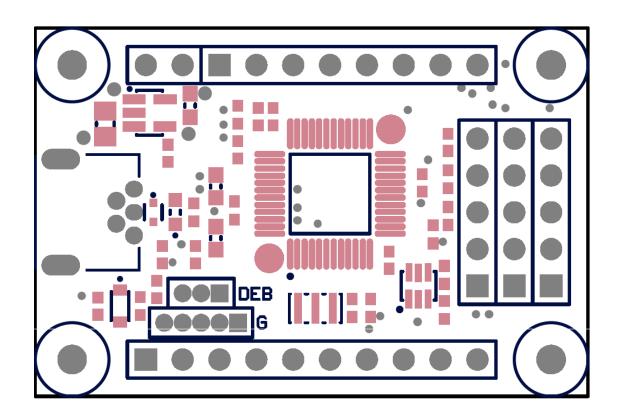

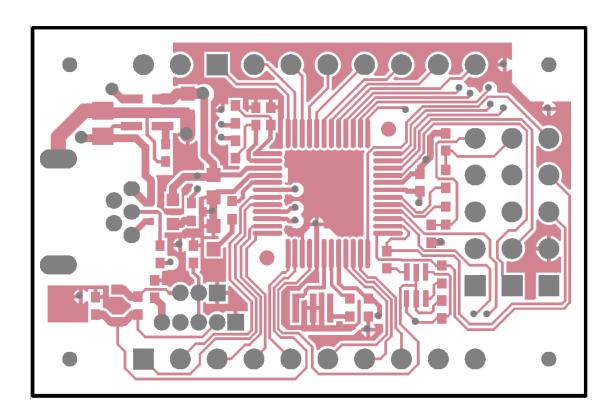

## **PATTERN DIAGRAM - BACK**

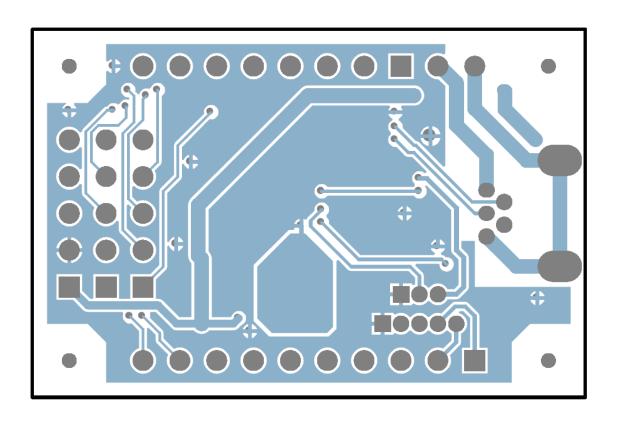

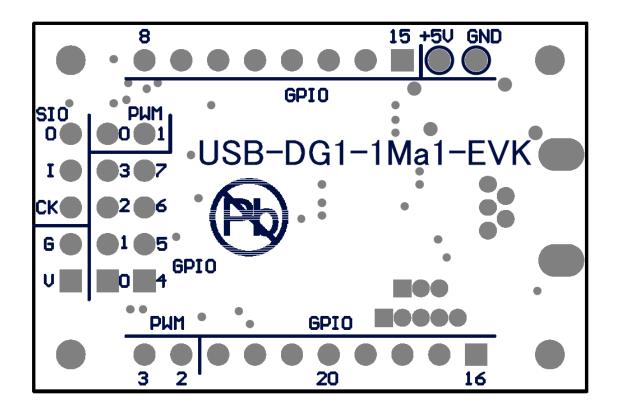

## **PATTERN DIAGRAM - LOCATION OF THE PARTS**

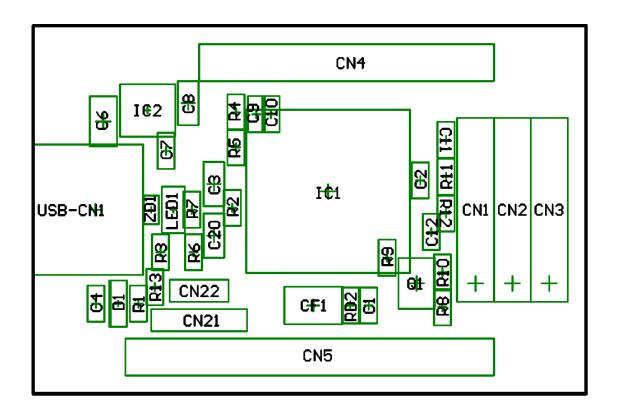

#### IF YOU THINK IT IS BROKEN

#### **Application Does Not Start**

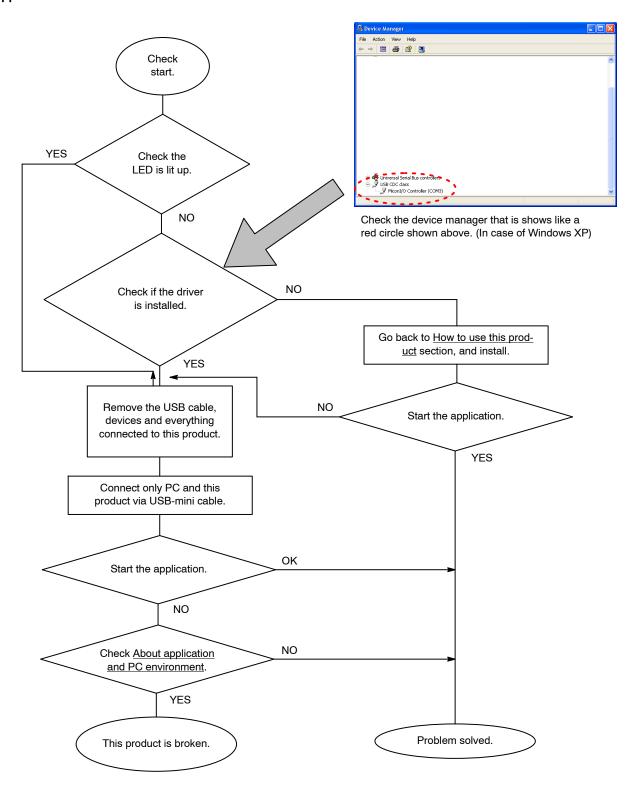

ON Semiconductor and the ON Semiconductor logo are trademarks of Semiconductor Components Industries, LLC dba ON Semiconductor or its subsidiaries in the United States and/or other countries. ON Semiconductor owns the rights to a number of patents, trademarks, copyrights, trade secrets, and other intellectual property. A listing of ON Semiconductor's product/patent coverage may be accessed at <a href="www.onsemi.com/site/pdf/Patent-Marking.pdf">www.onsemi.com/site/pdf/Patent-Marking.pdf</a>. ON Semiconductor is an Equal Opportunity/Affirmative Action Employer. This literature is subject to all applicable copyright laws and is not for resale in any manner.

The evaluation board/kit (research and development board/kit) (hereinafter the "board") is not a finished product and is as such not available for sale to consumers. The board is only intended for research, development, demonstration and evaluation purposes and should as such only be used in laboratory/development areas by persons with an engineering/technical training and familiar with the risks associated with handling electrical/mechanical components, systems and subsystems. This person assumes full responsibility/liability for proper and safe handling. Any other use, resale or redistribution for any other purpose is strictly prohibited.

The board is delivered "AS IS" and without warranty of any kind including, but not limited to, that the board is production—worthy, that the functions contained in the board will meet your requirements, or that the operation of the board will be uninterrupted or error free. ON Semiconductor expressly disclaims all warranties, express, implied or otherwise, including without limitation, warranties of fitness for a particular purpose and non-infringement of intellectual property rights.

ON Semiconductor reserves the right to make changes without further notice to any board.

You are responsible for determining whether the board will be suitable for your intended use or application or will achieve your intended results. Prior to using or distributing any systems that have been evaluated, designed or tested using the board, you agree to test and validate your design to confirm the functionality for your application. Any technical, applications or design information or advice, quality characterization, reliability data or other services provided by ON Semiconductor shall not constitute any representation or warranty by ON Semiconductor, and no additional obligations or liabilities shall arise from ON Semiconductor having provided such information or services.

The boards are not designed, intended, or authorized for use in life support systems, or any FDA Class 3 medical devices or medical devices with a similar or equivalent classification in a foreign jurisdiction, or any devices intended for implantation in the human body. Should you purchase or use the board for any such unintended or unauthorized application, you shall indemnify and hold ON Semiconductor and its officers, employees, subsidiaries, affiliates, and distributors harmless against all claims, costs, damages, and expenses, and reasonable attorney fees arising out of, directly or indirectly, any claim of personal injury or death associated with such unintended or unauthorized use, even if such claim alleges that ON Semiconductor was negligent regarding the design or manufacture of the board.

This evaluation board/kit does not fall within the scope of the European Union directives regarding electromagnetic compatibility, restricted substances (RoHS), recycling (WEEE), FCC, CE or UL, and may not meet the technical requirements of these or other related directives.

FCC WARNING – This evaluation board/kit is intended for use for engineering development, demonstration, or evaluation purposes only and is not considered by ON Semiconductor to be a finished end product fit for general consumer use. It may generate, use, or radiate radio frequency energy and has not been tested for compliance with the limits of computing devices pursuant to part 15 of FCC rules, which are designed to provide reasonable protection against radio frequency interference. Operation of this equipment may cause interference with radio communications, in which case the user shall be responsible, at its expense, to take whatever measures may be required to correct this interference.

ON Semiconductor does not convey any license under its patent rights nor the rights of others.

LIMITATIONS OF LIABILITY: ON Semiconductor shall not be liable for any special, consequential, incidental, indirect or punitive damages, including, but not limited to the costs of requalification, delay, loss of profits or goodwill, arising out of or in connection with the board, even if ON Semiconductor is advised of the possibility of such damages. In no event shall ON Semiconductor's aggregate liability from any obligation arising out of or in connection with the board, under any theory of liability, exceed the purchase price paid for the board, if any. For more information and documentation, please visit <a href="https://www.onsemi.com">www.onsemi.com</a>.

#### **PUBLICATION ORDERING INFORMATION**

LITERATURE FULFILLMENT:

Email Requests to: orderlit@onsemi.com

ON Semiconductor Website: www.onsemi.com

Voi

North American Technical Support: Voice Mail: 1 800-282-9855 Toll Free USA/Canada

Phone: 011 421 33 790 2910

TECHNICAL SUPPORT

Europe, Middle East and Africa Technical Support:

Phone: 00421 33 790 2910

For additional information, please contact your local Sales Representative

# **X-ON Electronics**

Largest Supplier of Electrical and Electronic Components

Click to view similar products for Development Boards & Kits - Other Processors category:

Click to view products by ON Semiconductor manufacturer:

Other Similar products are found below:

EVB-MEC1418MECC 20-101-1252 C29XPCIE-RDB CC-ACC-18M433 STM8S/32-D/RAIS MAX1464EVKIT RTK0EN0001D01001BZ MAXQ622-KIT# YR0K50571MS000BE QB-R5F104PJ-TB CC-ACC-ETHMX OV-7604-C7-EVALUATION-BOARD SK-AD02-D62Q1747TB SK-BS01-D62Q1577TB ST7MDT1-EMU2 GROVE BASE KIT FOR RASPBERRY PI CY8CKIT-143A EK-MPC5744P KITAURIXTC234TFTTOBO1 ENW89854AXKF ENWF9201AVEF QB-R5F104LE-TB LV18F V6 64-80-PIN TQFP MCU CARD EMPTY LV-24-33 V6 44-PIN TQFP MCU CARD EMPTY LV-24-33 V6 64-PIN TQFP MCU CARD EMPTY LV-24-33 V6 80-PIN TQFP 1 MCU CARD EMPTY 32X32 RGB LED MATRIX PANEL - 6MM PITCH 3.3 - 5 VTRANSLATOR READY FOR XMEGA CASING (WHITE) RELAY4 BOARD ETHERNET CONNECTOR RFID CARD 125KHZ - TAG RFID READER RFM12B-DEMO MAROON 3G CLICK (FOR EUROPE AND AUSTRALIA) MAX232 MAX3232 BOARD ARTY S7-50 TINKERKIT HALL SENSOR TOUCHPANEL TOUCHPANEL CONTROLLER MIKROBOARD FOR AVR WITH ATMEGA128 MIKROBOARD FOR PSOC WITH CY8C27643 MIKROBUS CAPE MIKROBRIVE MIKROETH 100 BOARD MIKROLAB FOR 8051 L MIKROPROG TO ST-LINK V2 ADAPTER BANANA PI GPIO EXTEND MODULE